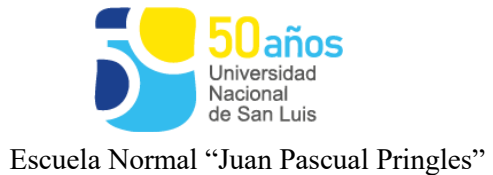

"1983/2023 - 40 AÑOS DE DEMOCRACIA"

## **Espacio Curricular:** COMPUTACIÓN I

**Profesor/a:** Norberto R. Panza

**Curso:** 5to. Año **División:** B1 – B2

**Orientación:** Bachiller en Ciencias Exactas y Naturales.

**Cantidad de Horas:** 2 (dos)

**Ciclo Lectivo:** 2023

## **Programa**

**Unidad 1:** Programación. Reconocimiento, estrategias y solución de problemas.

Contenido sugerido: Testimonios e historias de las mujeres en la historia de la

programación. Introducción al pensamiento computacional. Programación con bloques. Plataforma de programación Blockly. Reconocimiento de las partes de la pantalla de la app. Bloques predefinidos en la "caja de herramientas o Toolbox". Área de trabajo. Estrategias.

**Unidad 2:** Funciones básicas y avanzadas de Planilla de Cálculo: resolución de situaciones cotidianas.

Contenido sugerido: La planilla de cálculo: Entorno – Barras de herramientas – Fórmulas: operadores- porcentajes. – Funciones básicas – Diferencias entre fórmulas y funciones - Función Suma - Promedio. Máximo - Mínimo. Referencias absolutas – relativas y mixtas. Tabla de verdad. Formatos condicionales (operadores relacionales) - Funciones de Comparación  $(\geq, \geq, \leq, \leq, \leq)$ . Funciones Lógicas Y, O. Funciones de cadena. Función Si sencillos, Si anidado Ordenamientos de listas. Filtro. Filtro avanzado: criterio de diferentes columnas, dos o más criterios de una misma columna. Otras funciones: Contar, Contar Si, Sumar Si, Contar.blanco. Funciones anidadas usando =Si, funciones compuestas con los operadores AND / OR. Funciones de Búsqueda: BuscarV - BuscarH - Buscar. Funciones de fecha: Hoy() – Ahora() –

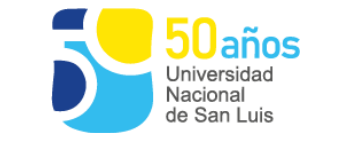

Escuela Normal "Juan Pascual Pringles"

entre otros. Gráficos estadísticos: su entorno – tipos de gráficos – inserción en otras hojas de cálculo - seleccionar, crear y modificar gráficos - interpretar datos estadísticos a partir de gráficos.

**Unidad 3:** Nuevas Tendencias de Aprendizaje en la Red- Suite Google para educación. Aplicación con fines específicos.

Contenido sugerido: Sociedad de la información. Aplicación y uso de diferentes aplicaciones educativa.

Propósitos y características de las aplicaciones más utilizadas de Google: Gmail, Calendario, Meet, Drive, Docs, Jamboar. Publicación multimedia: Slidshare.net, Slide show, Flickr, YouTube (videos como material didáctico). Creación de sitios Web: Google Sites. Google earth. Maps. Cmap, Foxit Reader. Padlet – Timetoast.

**Unidad 4:** Seguridad Informática en las redes sociales. Reconocer peligros y difundir métodos de seguridad.

Contenido sugerido: Recomendaciones para socializar en línea de manera segura. Importancia de preservar los datos. Filtración de información personal de los miembros en ciertas redes sociales. Violencia en entornos virtuales, descripción de problemáticas.

-Phishing – Skimming – Grooming – Cyberbullying - Sexting. - Estrategias de prevención. Huella Digital – Contraseñas Seguras – Phubbing.

Estafas virtuales – Secuestros virtuales.

**Unidad 5:** Proyectos interdisciplinarios

Página **2** de **4** Contenido sugerido: Objetivo de esta unidad trabajar en distintas áreas logrando una solución a un propósito en común. Aportando desde esta materia un pensamiento computacional en posibles resoluciones de problemas en experiencias vinculadas a otras áreas de conocimiento. Uso de Aplicación de las herramientas ofimáticas. Aplicación de herramientas de Internet en actividades como: creación de documentos digitales colaborativos, búsquedas avanzadas, video conferencias, intercambio de archivos y herramientas y/o aplicaciones disponibles en la web según sean requeridas en el proyecto.

Procesador de textos Word usando herramientas intermedias.

## **Bibliografía:**

Manual del Usuario Office - Procesador de Texto- Word. Planilla de Cálculo-Excel

https://edu.google.com García, J. (2018). Eduteka - Guía de Algoritmos y Programación para Docentes.

https://docplayer.es/124210553-1-blockly-games-aqui-podemosdiferenciar-8-apartadosdiferentes-ademas-de-poder-cambiar-elidioma-por-defecto-aparece-en-ingles.html

Cursos ofrecidos en Internet para la actualización de las distintas herramientas computacionales (vínculos publicados en el aula virtual).

Informática, Informática II (Santillana)

http://program.ar/ (Fundación Sadosky – Ministerio de Ciencia, Tecnología e Innovación Productiva Presidencia de la Nación).

http://www.pantallasamigas.net/ sitio que tiene como misión la promoción del uso seguro y saludable de las nuevas tecnologías y el fomento de la ciudadanía digital responsable en la infancia y la adolescencia.

Integrar.bue.edu.ar. (2018). Recursos de las netbooks y notebooks del Plan S@rmiento BA

Apuntes elaborados por el docente. Videos:

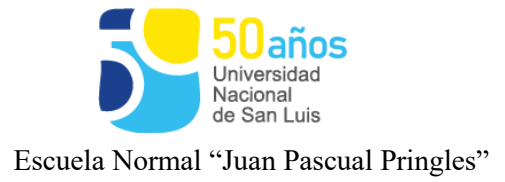

https://youtu.be/l9uq4RXWSm8

Videos de Clubes TedEd disponibles en Aula Virtual.

Videos tutoriales de Excel:

https://www.youtube.com/watch?v=vxyDMYK3k08&list=PL770A2EA5F 8D299FB&index

[http://www.encuentro.gov.ar/sitios/encuentro/programas/ver?rec\\_id=](http://www.encuentro.gov.ar/sitios/encuentro/programas/ver?rec_id=116824) [116824](http://www.encuentro.gov.ar/sitios/encuentro/programas/ver?rec_id=116824)

<https://www.educ.ar/recursos/112440/stop-motion>

http://www.encuentro.gov.ar/sitios/encuentro/programas/ver?rec\_id= 116824

<https://www.youtube.com/watch?v=4Ppln6Q19Cs>

<http://es.wikihow.com/hacer-una-stop-motion>

Dossier elaborado por el docente.